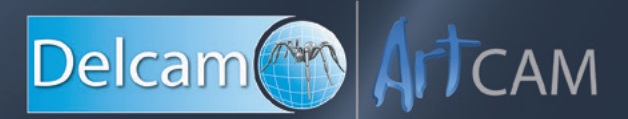

# What's New in ArtCAM Pro 2015

ArtCAM Pro is Delcam's advanced artistic CADCAM software. It enables users to design and manufacture complex 3D models or sculpted reliefs quickly and easily. The software comes with an array of 2D and 3D design and manufacturing tools, including tailored functionality to meet industry specific needs, so that you can manufacture high-end artistic designs.

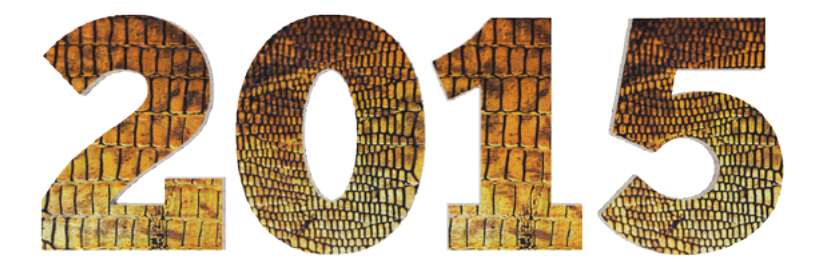

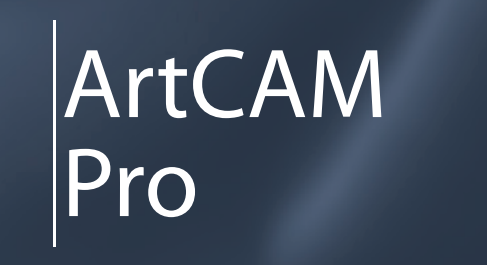

www.artcam.com/pro

# Below are some of the key features available in ArtCAM Pro 2015

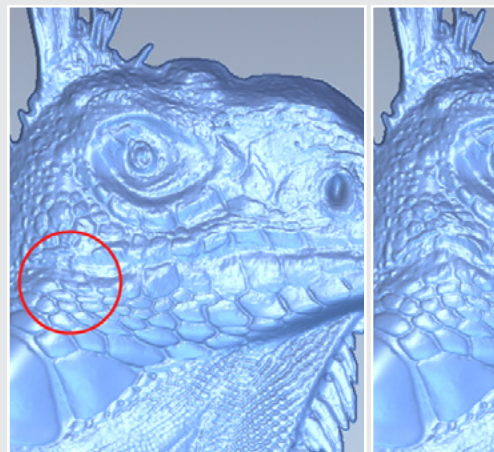

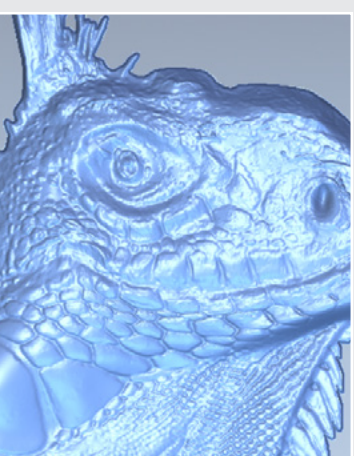

# **Modelling Putty For Computers** Interactively alter your model by displacing, whirling, pinching, or

puckering selected Relief Clipart or vectors (the **Putty** tool).

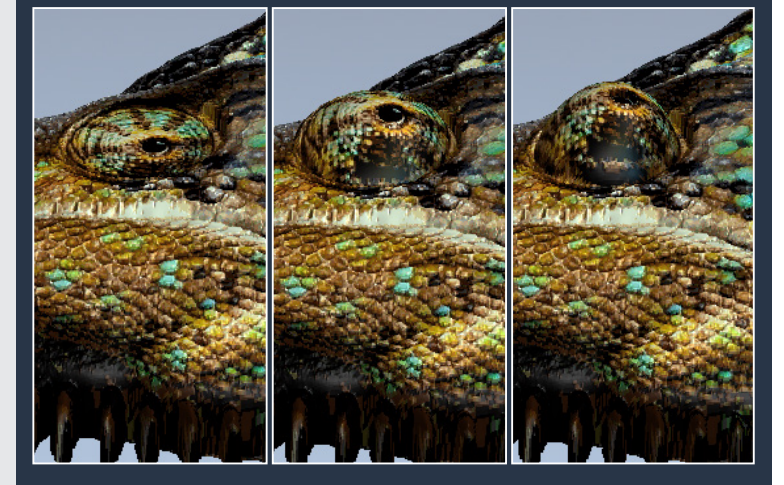

#### **Live & Interactive 3D Shape Creation**

See 3D shapes take form instantly with the interactive 3D shape creation tools (Shape Editor, Extrude, Turn, Spin & Two Rail Sweep).

# **Create & Edit Vector Text In The 3D View**

Write text then rotate, scale and angle it as well as write text on a curve live!

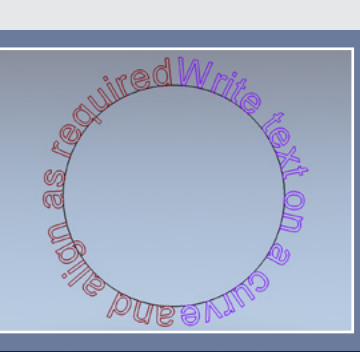

#### **Combine & Replace Relief Segments**

Arrange designs freely by overlapping reliefs in separate layers using the combine replace mode.

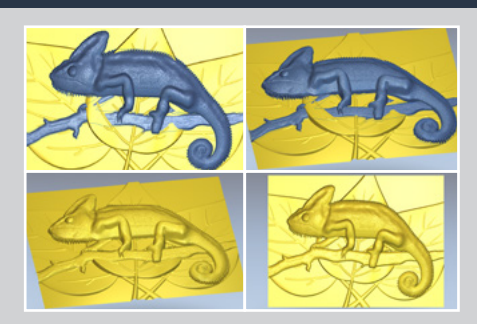

Delcam ArtCAM email: info@artcam.com www.artcam.com

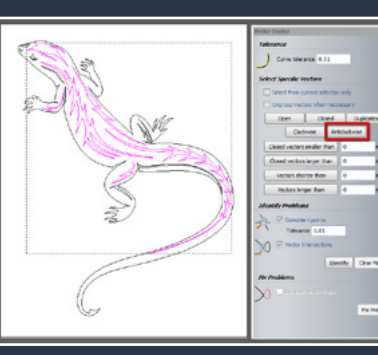

#### **Prevent Machining Issues**

Troublesome vectors, such as clockwise and anticlockwise vectors can easily be identified.

#### **New Rotary Model Creation**

Specify your rotary model's dimensions, orientation & resolution, which you can then add your design onto.

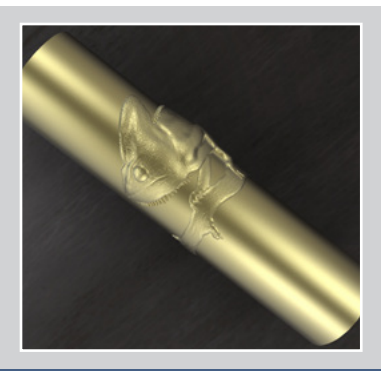

### **Add Custom Tools To A Database**

Use an open vector to represent your tool's profile.

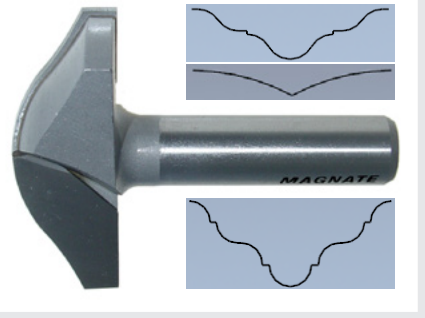

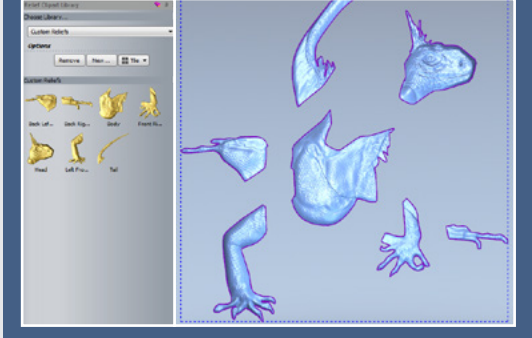

**Easily Reuse 3D Designs**

Select and send multiple pieces of floating Relief Clipart from the Project Tree to the Relief Clipart Library.

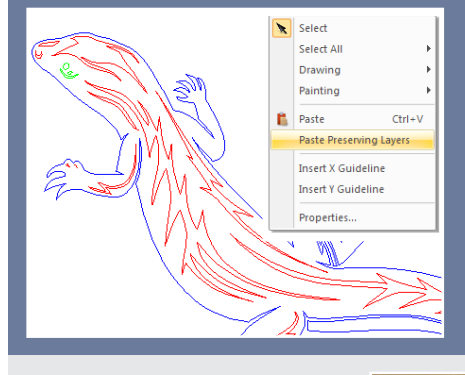

#### **More Vector Pasting Options**

Choose whether you want to preserve the vector layers from your selection when pasting.

### **Added Vector Selection**

Simply drag the mouse right to left & any vector partially or completely within that area is selected.

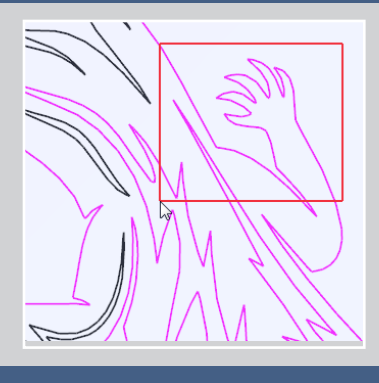

#### **Faster Vector Manipulation**

You can now select multiple vectors and edit their nodes simultaneously in both 2D & 3D views.

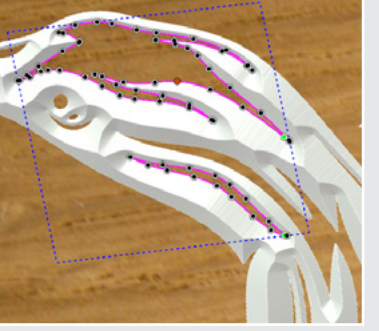

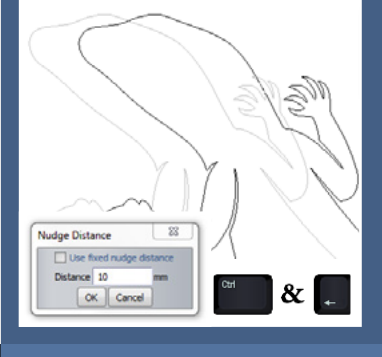

#### **Easier Movement Of Relief Clipart & Vectors**

You can now specify the distance they are nudged using ALT and the keyboard arrow keys.

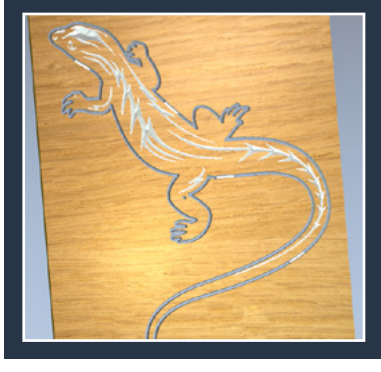

#### **Simultaneously Update Bridges**

Apply amended parameters to bridges associated with a selection of vectors.

#### **Please note:**

These are just a few of the new features and enhancements added to ArtCAM. For more information, why not contact your local reseller?

#### **www.artcam.com/resellers**

# *Imagine What You Can Create... Create What You Can Imagine*

# Connect with Delcam ArtCAM

 $\bigoplus$  www.artcam.com  $\bigoplus_{\text{relcam}}$  www.delcam.tv/artcam  $\bigcup_{\text{relform}}$  forum.artcam.com

www.youtube.com/delcamartcam  $\uparrow$  www.facebook.com/delcamartcam  $\downarrow$  www.twitter.com/delcamartcam